#### Observer Design Pattern Event-Driven Design

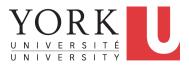

#### EECS3311 A & E: Software Design Fall 2020

CHEN-WEI WANG

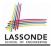

- 1. Motivating Problem: Distributed Clients and Servers
- 2. First Design Attempt: Remote Procedure Calls
- 3. Second Design Attempt: Observer Design Pattern
- 4. Third Design Attempt: *Event-Driven Design* (Java vs. Eiffel)
- 5. Use of agent

[  $\approx$  C function pointers  $\approx$  C# delegates  $\approx$  Java lambda ]

#### **Motivating Problem**

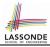

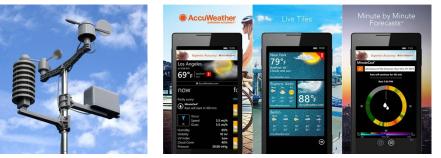

- A *weather station* maintains *weather data* such as *temperature*, *humidity*, and *pressure*.
- Various kinds of applications on these *weather data* should regularly update their *displays*:
  - Forecast: if expecting for rainy weather due to reduced pressure.
  - Condition: temperature in celsius and humidity in percentages.
  - Statistics: minimum/maximum/average measures of temperature.

#### **First Design: Weather Station**

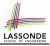

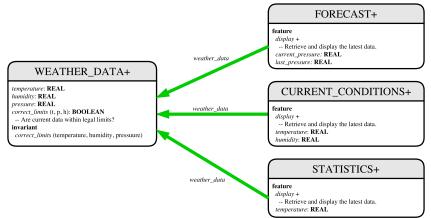

Whenever the display feature is called, retrieve the current values of temperature, humidity, and/or pressure via the weather\_data reference.

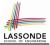

## Implementing the First Design (1)

```
class WEATHER DATA create make
feature -- Data
 temperature: REAL
 humidity: REAL
 pressure: REAL
feature -- Oueries
 correct_limits(t,p,h: REAL): BOOLEAN
   ensure
    Result implies -36 \le t and t \le 60
    Result implies 50 <= p and p <= 110
    Result implies 0.8 \le h and h \le 100
feature -- Commands
 make (t, p, h: REAL)
   require
     correct_limits(t, p, h)
   ensure
    temperature = t and pressure = p and humidity = h
invariant
  correct_limits(temperature, pressure, humidity)
end
```

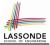

## Implementing the First Design (2.1)

```
class FORECAST create make
feature -- Attributes
 current pressure: REAL
 last pressure: REAL
 weather_data: WEATHER_DATA
feature -- Commands
 make(wd: WEATHER DATA)
  ensure weather_data = wd
 update
  do last_pressure := current_pressure
      current_pressure := weather_data.pressure
  end
 display
  do update
      if current_pressure > last_pressure then
       print("Improving weather on the way!%N")
     elseif current_pressure = last_pressure then
       print("More of the same%N")
     else print("Watch out for cooler, rainy weather%N") end
   end
end
 6 of 37
```

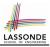

#### Implementing the First Design (2.2)

```
class CURRENT CONDITIONS create make
feature -- Attributes
 temperature: REAL
 humidity: REAL
 weather data: WEATHER DATA
feature -- Commands
 make(wd: WEATHER DATA)
  ensure weather_data = wd
 update
  do temperature := weather_data.temperature
      humidity := weather data.humidity
  end
 display
  do update
      io.put string("Current Conditions: ")
      io.put real (temperature) ; io.put string (" degrees C and ")
      io.put_real (humidity) ; io.put_string (" percent humidity%N"
  end
end
```

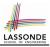

#### Implementing the First Design (2.3)

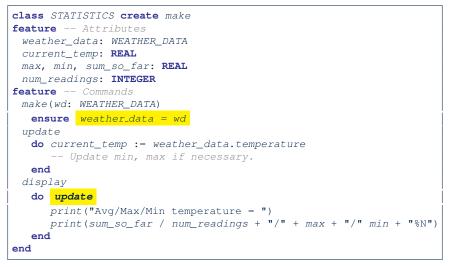

### **Implementing the First Design (3)**

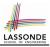

```
class WEATHER STATION create make
2
    feature -- Attributes
3
    cc: CURRENT CONDITIONS ; fd: FORECAST ; sd: STATISTICS
4
     wd: WEATHER DATA
5
    feature -- Commands
6
     make
7
       do create wd.make (9, 75, 25)
8
          create cc.make (wd) ; create fd.make (wd) ; create sd.make(wd)
9
10
          wd.set_measurements (15, 60, 30.4)
11
          cc.display; fd.display; sd.display
12
          cc.display; fd.display; sd.display
13
14
          wd.set measurements (11, 90, 20)
15
          cc.display; fd.display; sd.display
16
     end
17
    end
```

L14: Updates occur on cc, fd, sd even with the same data.

#### First Design: Good Design?

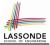

• Each application (CURRENT\_CONDITION, FORECAST, STATISTICS) *cannot know* when the weather data change.

 $\Rightarrow$  All applications have to periodically initiate updates in order to keep the display results up to date.

- : Each inquiry of current weather data values is *a remote call*.
- $\therefore$  Waste of computing resources (e.g., network bandwidth) when there are actually no changes on the weather data.
- To avoid such overhead, it is better to let:
  - Each application is *subscribed/attached/registered* to the weather data.
  - The weather data *publish/notify* new changes.
    - $\Rightarrow$  Updates on the application side occur only when necessary.

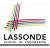

#### **Observer Pattern: Architecture**

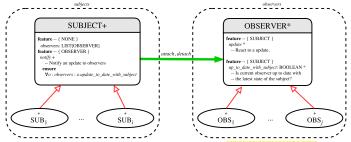

- Observer (publish-subscribe) pattern: one-to-many relation.
  - Observers (*subscribers*) are attached to a subject (*publisher*).
  - The subject notify its attached observers about changes.
- Some interchangeable vocabulary:
  - subscribe ≈ attach ≈ register
  - unsubscribe ≈ detach ≈ unregister
  - $\circ$  publish  $\approx$  notify
  - handle ≈ update

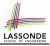

#### **Observer Pattern: Weather Station**

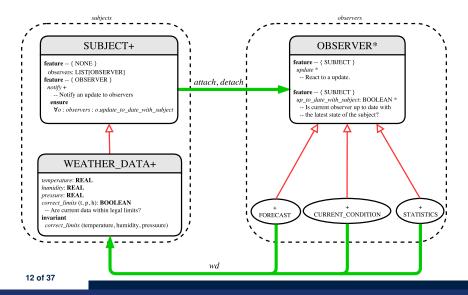

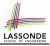

#### Implementing the Observer Pattern (1.1)

class SUBJECT create make feature -- Attributes observers : LIST [OBSERVER] feature -- Commands make do create {LINKED LIST[OBSERVER]} observers.make ensure no observers: observers.count = 0 end feature -- Invoked by an OBSERVER attach (o: OBSERVER) -- Add 'o' to the observers **require** *not\_yet\_attached*: *not observers.has* (*o*) ensure is\_attached: observers.has (o) end detach (o: OBSERVER) -- Add 'o' to the observers require currently\_attached: observers.has (o) ensure is attached: not observers.has (o) end feature -- invoked by a SUBJECT notify -- Notify each attached observer about the update. do across observers as cursor loop cursor.item.update end ensure all\_views\_updated: across observers as o all o.item.up\_to\_date\_with\_subject end end end 13 of 37

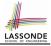

#### Implementing the Observer Pattern (1.2)

class WEATHER DATA inherit SUBJECT rename make as make\_subject end create make **feature** -- data available to observers temperature: REAL humidity: **REAL** pressure: REAL correct\_limits(t,p,h: REAL): BOOLEAN feature -- Initialization make (t, p, h: REAL) do make\_subject -- initialize empty observers set measurements (t, p, h) end feature -- Called by weather station set measurements(t, p, h: REAL) **require** correct limits(t,p,h) invariant. correct\_limits(temperature, pressure, humidity) end

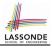

#### Implementing the Observer Pattern (2.1)

```
deferred class
 OBSERVER
feature -- To be effected by a descendant
 up to date with subject: BOOLEAN
    -- Is this observer up to date with its subject?
  deferred
  end
 update
    -- Update the observer's view of 's'
  deferred
   ensure
    up_to_date_with_subject: up_to_date_with_subject
  end
end
```

#### Each effective descendant class of OBSERVER should:

- Define what weather data are required to be up-to-date.
- Define how to update the required weather data.

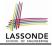

#### Implementing the Observer Pattern (2.2)

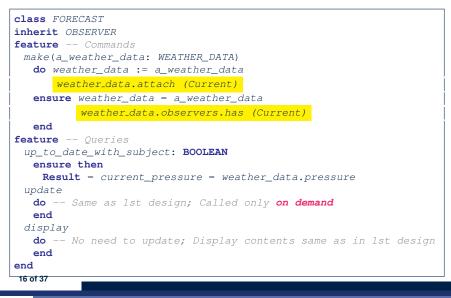

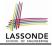

#### Implementing the Observer Pattern (2.3)

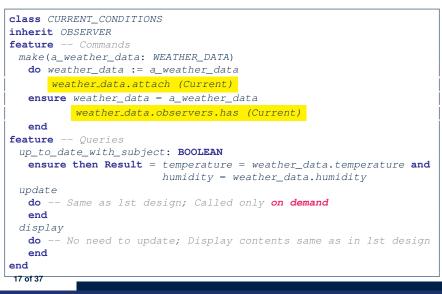

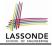

#### Implementing the Observer Pattern (2.4)

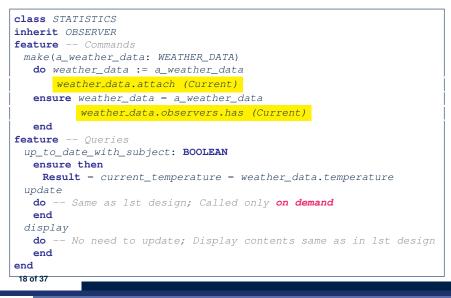

# 

#### Implementing the Observer Pattern (3)

```
1
    class WEATHER STATION create make
2
    feature -- Attributes
3
    cc: CURRENT CONDITIONS ; fd: FORECAST ; sd: STATISTICS
4
     wd: WEATHER DATA
5
    feature -- Commands
6
     make
7
       do create wd.make (9, 75, 25)
8
          create cc.make (wd) ; create fd.make (wd) ; create sd.make(wd)
9
10
          wd.set measurements (15, 60, 30.4)
11
          wd.notifv
12
          cc.display ; fd.display ; sd.display
13
          cc.display; fd.display; sd.display
14
15
          wd.set measurements (11, 90, 20)
16
          wd.notifv
17
          cc.display ; fd.display ; sd.display
18
     end
19
    end
```

L13: cc, fd, sd make use of "cached" data values.

#### **Observer Pattern: Limitation? (1)**

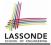

- The *observer design pattern* is a reasonable solution to building a *one-to-many* relationship: one subject (publisher) and multiple observers (subscribers).
- But what if a *many-to-many* relationship is required for the application under development?
  - *Multiple weather data* are maintained by weather stations.
  - Each application observes *all* these *weather data*.
  - But, each application still stores the *latest* measure only.
     e.g., the statistics app stores one copy of temperature
  - Whenever some weather station updates the temperature of its associated *weather data*, all <u>relevant</u> subscribed applications (i.e., current conditions, statistics) should update their temperatures.
- How can the observer pattern solve this general problem?
  - Each weather data maintains a list of subscribed applications.
  - Each application is subscribed to *multiple* weather data.

## **Observer Pattern: Limitation? (2)**

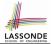

What happens at runtime when building a *many-to-many* relationship using the *observer pattern*?

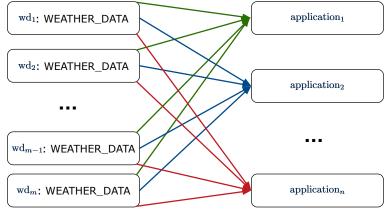

Graph complexity, with *m* subjects and *n* observers?  $[O(\underline{m \cdot n})]$ 

## **Event-Driven Design (1)**

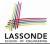

Here is what happens at runtime when building a *many-to-many* relationship using the *event-driven design*.

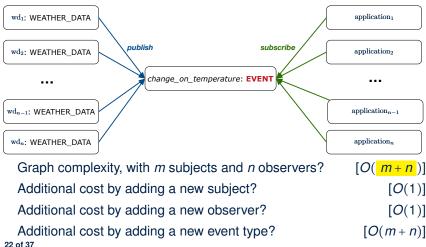

### **Event-Driven Design (2)**

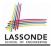

In an event-driven design :

• Each variable being observed (e.g., temperature, humidity, pressure) is called a *monitored variable*.

e.g., A nuclear power plant (i.e., the *subject*) has its temperature and pressure being *monitored* by a shutdown system (i.e., an *observer*): as soon as values of these *monitored variables* exceed the normal threshold, the SDS will be notified and react by shutting down the plant.

- Each *monitored variable* is declared as an *event* :
  - An observer is attached/subscribed to the relevant events.
    - CURRENT\_CONDITION attached to events for temperature, humidity.
    - FORECAST only subscribed to the event for pressure.
    - STATISTICS only subscribed to the event for temperature.

• A *subject notifies/publishes* changes to the <u>relevant</u> events.

#### **Event-Driven Design: Implementation**

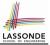

- Requirements for implementing an *event-driven design* are:
  - 1. When an *observer* object is *subscribed to* an *event*, it attaches:
    - **1.1** The **reference/pointer** to an update operation Such reference/pointer is used for delayed executions.
    - 1.2 Itself (i.e., the context object for invoking the update operation)
  - 2. For the *subject* object to *publish* an update to the *event*, it:
    - 2.1 Iterates through all its observers (or listeners)
    - **2.2** Uses the operation reference/pointer (attached earlier) to update the corresponding observer.
- Both requirements can be satisfied by Eiffel and Java.
- We will compare how an *event-driven design* for the weather station problems is implemented in Eiffel and Java.

 $\Rightarrow$  It's much more convenient to do such design in Eiffel.

#### **Event-Driven Design in Java (1)**

2

3

4

6 7

8

9

10

11

12

13 14 15

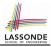

```
public class Event -
 Hashtable<Object, MethodHandle> listenersActions;
 Event() { listenersActions = new Hashtable<>():
 void subscribe(Object listener, MethodHandle action) {
   listenersActions.put( listener, action );
 void publish(Object arg)
   for (Object listener : listenersActions.keySet()) {
    MethodHandle action = listenersActions.get(listener);
    trv {
      action .invokeWithArguments( listener , arg);
    } catch (Throwable e) { }
```

- L5: Both the delayed action reference and its context object (or call target) listener are stored into the table.
- L11: An invocation is made from retrieved listener and action. 25 of 37

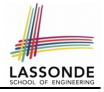

### **Event-Driven Design in Java (2)**

```
1
    public class WeatherData {
2
     private double temperature:
3
     private double pressure;
4
     private double humidity;
5
     public WeatherData(double t, double p, double h) {
6
       setMeasurements(t, h, p);
7
8
     public static Event changeOnTemperature = new Event();
9
     public static Event changeOnHumidity = new Event();
10
     public static Event changeOnPressure = new Event();
11
     public void setMeasurements(double t, double h, double p) {
12
       temperature = t;
13
       humidity = h;
14
       pressure = p;
15
       changeOnTemperature .publish(temperature);
16
       changeOnHumidity .publish(humidity);
17
       changeOnPressure .publish(pressure);
18
19
    26 of 37
```

#### **Event-Driven Design in Java (3)**

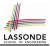

```
public class CurrentConditions {
 private double temperature; private double humidity;
 public void updateTemperature(double t) { temperature = t; }
 public void updateHumidity(double h) { humidity = h; }
 public CurrentConditions() {
   MethodHandles.Lookup lookup = MethodHandles.lookup();
  trv {
    MethodHandle ut = lookup.findVirtual(
     this.getClass(), "updateTemperature",
      MethodType.methodType(void.class, double.class));
    WeatherData.changeOnTemperature.subscribe(this, ut);
    MethodHandle uh = lookup.findVirtual(
      this.getClass(), "updateHumidity",
      MethodType.methodType(void.class, double.class));
    WeatherData.changeOnHumidity.subscribe(this, uh);
   } catch (Exception e) { e.printStackTrace(); }
 public void display()
   System.out.println("Temperature: " + temperature);
   System.out.println("Humidity: " + humidity); } }
```

#### **Event-Driven Design in Java (4)**

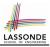

```
public class WeatherStation {
    public static void main(String[] args) {
        WeatherData wd = new WeatherData(9, 75, 25);
        CurrentConditions cc = new CurrentConditions();
        System.out.println("======");
        wd.setMeasurements(15, 60, 30.4);
        cc.display();
        System.out.println("======");
        wd.setMeasurements(11, 90, 20);
        cc.display();
    }
}
```

#### L4 invokes

```
WeatherData.changeOnTemperature.subscribe(
```

cc, ``updateTemperature handle'')

#### L6 invokes

WeatherData.changeOnTemperature.publish(15) which in turn invokes

``updateTemperature handle''.invokeWithArguments(cc, 15)

2

3

4

5

6

7

8

9

10

11

#### **Event-Driven Design in Eiffel (1)**

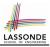

```
class EVENT [ARGUMENT -> TUPLE ]
2
    create make
3
    feature -- Initialization
4
     actions: LINKED_LIST [PROCEDURE [ARGUMENT]]
5
     make do create actions.make end
6
    feature
7
     subscribe (an action: PROCEDURE [ARGUMENT])
8
       require action not already subscribed: not actions.has(an action)
9
       do actions.extend (an_action)
10
       ensure action subscribed: action.has(an action) end
11
     publish (args: ARGUMENT)
12
       do from actions.start until actions.after
13
          loop actions.item.call (args) ; actions.forth end
14
       end
15
    end
```

- L1 constrains the generic parameter ARGUMENT: any class that instantiates ARGUMENT must be a *descendant* of TUPLE.
- L4: The type *PROCEDURE* encapsulates <u>both</u> the context object and the reference/pointer to some update operation.

### **Event-Driven Design in Eiffel (2)**

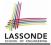

| 1      | class WEATHER_DATA                                                                  |                                                               |
|--------|-------------------------------------------------------------------------------------|---------------------------------------------------------------|
| 2<br>3 | create make                                                                         |                                                               |
| 3      | <pre>feature Measurements temperature: REAL ; humidity: REAL ; pressure: REAL</pre> |                                                               |
| 5      | correct_limits(t,p,h: REAL): BOOLEAN do end                                         |                                                               |
| 6      | make $(t, p, h: REAL)$ do end                                                       |                                                               |
| 7      | feature Event for data changes                                                      |                                                               |
| 8      | cha                                                                                 | nge_on_temperature : EVENT[TUPLE[REAL]]once create Result end |
| 9      | cha                                                                                 | nge_on_humidity : EVENT[TUPLE[REAL]]once create Result end    |
| 10     | <pre>change_on_pressure : EVENT[TUPLE[REAL]]once create Result end</pre>            |                                                               |
| 11     | feature Command                                                                     |                                                               |
| 12     | set_measurements(t, p, h: <b>REAL</b> )                                             |                                                               |
| 13     | <pre>require correct_limits(t,p,h)</pre>                                            |                                                               |
| 14     | do                                                                                  | <pre>temperature := t ; pressure := p ; humidity := h</pre>   |
| 15     |                                                                                     | <pre>change_on_temperature .publish ([t])</pre>               |
| 16     |                                                                                     | change_on_humidity .publish ([p])                             |
| 17     |                                                                                     | change_on_pressure .publish ([h])                             |
| 18     | end                                                                                 |                                                               |
| 19     | <pre>invariant correct_limits(temperature, pressure, humidity) end</pre>            |                                                               |
|        | 30 of 37                                                                            |                                                               |

## **Event-Driven Design in Eiffel (3)**

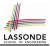

```
1
    class CURRENT CONDITIONS
2
    create make
3
    feature -- Initialization
4
     make(wd: WEATHER DATA)
5
       do
6
         wd.change_on_temperature.subscribe (agent update temperature)
7
         wd.change_on_humidity.subscribe (agent update humidity)
8
       end
9
    feature
10
     temperature: REAL
11
     humidity: REAL
12
     update temperature (t: REAL) do temperature := t end
13
     update_humidity (h: REAL) do humidity := h end
14
     display do ... end
15
    end
```

- agent cmd retrieves the pointer to cmd and its context object.
- L6 ~ ... (agent *Current*.update\_temperature)
- Contrast L6 with L8-11 in Java class CurrentConditions. 31 of 37

## 

## **Event-Driven Design in Eiffel (4)**

```
class WEATHER STATION create make
2
    feature
3
     cc: CURRENT CONDITIONS
4
     make
5
       do create wd.make (9, 75, 25)
6
          create cc.make (wd)
7
          wd.set_measurements (15, 60, 30.4)
8
          cc.display
9
          wd.set_measurements (11, 90, 20)
10
          cc.displav
11
       end
12
    end
```

#### L6 invokes

#### wd.change\_on\_temperature.subscribe(

agent cc.update\_temperature)

L7 invokes

wd.change\_on\_temperature.publish([15])

which in turn invokes cc.update\_temperature (15)

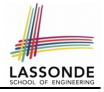

## Event-Driven Design: Eiffel vs. Java

- Storing observers/listeners of an event
  - Java, in the Event class:

Hashtable<Object, MethodHandle> listenersActions;

• Eiffel, in the EVENT class:

actions: LINKED\_LIST [PROCEDURE [ARGUMENT]]

- Creating and passing function pointers
  - Java, in the CurrentConditions class constructor:

MethodHandle ut = lookup.findVirtual(
 this.getClass(), "updateTemperature",
 MethodType.methodType(void.class, double.class));
WeatherData.changeOnTemperature.subscribe(this, ut);

• Eiffel, in the CURRENT\_CONDITIONS class construction:

wd.change\_on\_temperature.subscribe (agent update\_temperature)

 $\Rightarrow$  Eiffel's type system has been better thought-out for design.

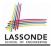

## Play with the source code of with the various designs (with an IDE debugger):

- o non\_observer.zip
- observer.zip
- JavaObserverEvent.zip
- o observer\_event.zip

[ 1st Design Attempt ] [ Observer Design Pattern ] [ Event-Driven Design in Java ] [ Event-Driven Design in Eiffel ]

#### Index (1)

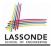

Learning Objectives Motivating Problem First Design: Weather Station Implementing the First Design (1) Implementing the First Design (2.1) Implementing the First Design (2.2) Implementing the First Design (2.3) Implementing the First Design (3) First Design: Good Design? Observer Pattern: Architecture **Observer Pattern: Weather Station** 35 of 37

#### Index (2)

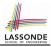

Implementing the Observer Pattern (1.1) Implementing the Observer Pattern (1.2) Implementing the Observer Pattern (2.1) Implementing the Observer Pattern (2.2) Implementing the Observer Pattern (2.3) Implementing the Observer Pattern (2.4) Implementing the Observer Pattern (3) Observer Pattern: Limitation? (1) Observer Pattern: Limitation? (2) Event-Driven Design (1) **Event-Driven Design (2)** 

#### Index (3)

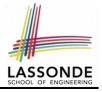

- **Event-Driven Design: Implementation**
- Event-Driven Design in Java (1)
- Event-Driven Design in Java (2)
- Event-Driven Design in Java (3)
- Event-Driven Design in Java (4)
- **Event-Driven Design in Eiffel (1)**
- **Event-Driven Design in Eiffel (2)**
- **Event-Driven Design in Eiffel (3)**
- **Event-Driven Design in Eiffel (4)**
- Event-Driven Design: Eiffel vs. Java
- Beyond this lecture...